# **THE UNITED REPUBLIC OF TANZANIA NATIONAL EXAMINATIONS COUNCIL OF TANZANIA FORM TWO NATIONAL ASSESSMENT**

## **036 INFORMATION AND COMPUTER STUDIES**

### $Time: 2:30$  **Hours**

## **th November 2018 p.m.**

#### **Instructions**

- 1. This paper consists of sections A, B and C with a total of **ten (10)** questions.
- 2. Answer **all** questions.
- 3. Write your answers in the spaces provided.
- 4. All answers must be written in blue or black ink.
- 5. Cellular phones, calculators and any unauthorized materials are **not** allowed in the examination room.
- 6. Write your **Examination Number** at the top right corner of every page.

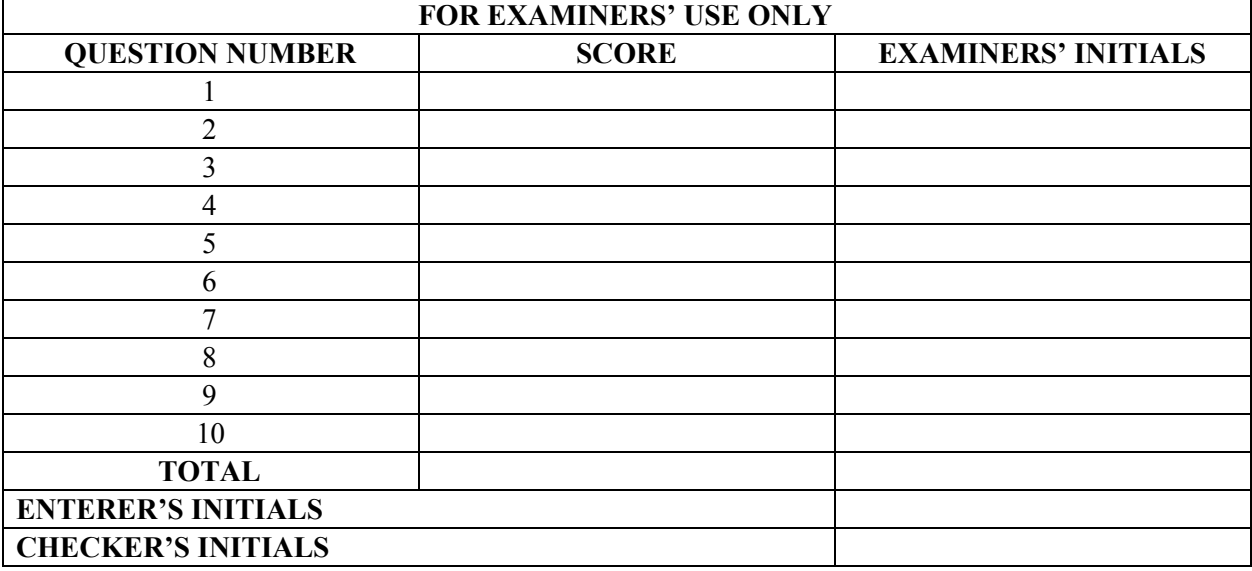

#### **SECTION A (20 Marks)**

Answer **all** questions in this section.

- 1. For each of the following items  $(i) (x)$ , choose the correct answer from among the given alternatives and write its letter in the box provided.
	- (i) The SI-unit for measuring the amount of information stored on the computer disk is called
		- A Byte
		- B Bit
		- C Hz
		- D Bps
	- (ii) Which one of the following are examples of modern ways of information dissemination?
		- A Internet, meeting and telephone
		- B Newspaper, television and whistle
		- C Internet, radio and letters
		- D Horns, radio calls and television
	- (iii) Which of the following can be used to avoid data loss due to disk damage or failure in a computer?
		- A Installing licensed antivirus
		- B Creating backup
		- C Using password
		- D Creating separate user accounts
	- (iv) What is the main function of CTRL  $+$  F keys combination when applied in a Microsoft word program?
		- A Save the current file/document
		- B Open a find text dialog box
		- C Find images in the document
		- D Open the format dialog box
	- (v) What does the term software mean?
		- A An instruction followed by a computer
		- B An alternative word for hardware
		- C The results of computer processing
		- D Tangible part of the computer
	- (vi) Which of the following formula can be used to calculate the total value in a spreadsheet?
		- $A = SUM(B2,B3,B4,B5)$
		- $\mathbf{B} = \text{Total}(B2:B5)$
		- $C = Count(B2:B5)$
		- $D = Add(B2:B5)$

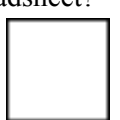

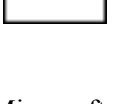

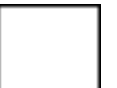

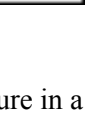

- (vii) Word processing, spreadsheet and photo editing programs are examples of
	- A System software
	- B Application software
	- C Operating system
	- D User-interface software
- (viii) An organization/company which owns facilities to enable users to access the internet is known as
	- A Internet Access Company
	- B Internet System Program
	- C Internet Service Provider
	- D Internet Service Program
- (ix) A temporary memory which is used to store a copied text or image is called
	- A chip board
	- B clipboard
	- C buffer
	- D register
- (x) Which of the following is the sign to indicate that a computer has a virus infection?
	- A Missing files or data
	- B No icons could be seen on the desktop
	- C Inability to access the internet
	- D The task bar slips down when the cursor is taken out of it.
- 2. Match the following functions of input devices in **List A** with their corresponding devices in **List B** by writing the letter of the correct corresponding device below the item number in the table provided.

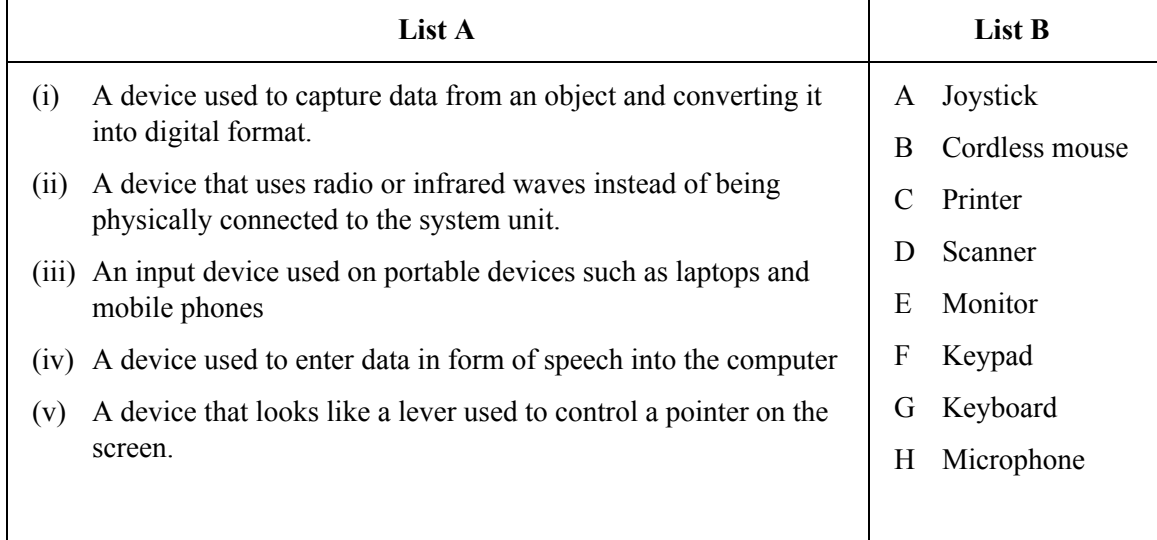

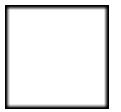

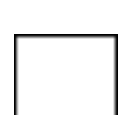

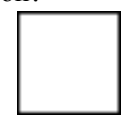

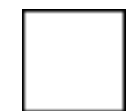

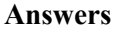

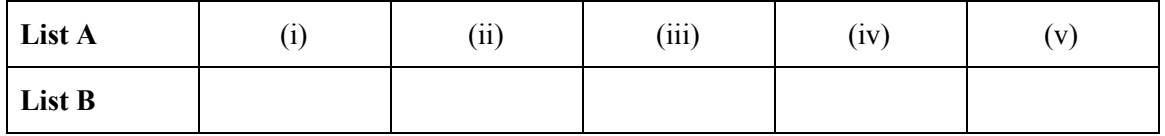

3. For each of the following statements write **True** if the statement is correct or **False** if the statement is not correct.

- (i) Networking enables various computers to share resources on the same network. …………………………
- (ii) Disk driver is a hardware that reads and writes information on the disk. …………………….
- (iii) A barcodes reader is one example of an input device. …………………….
- (iv) A LAN is faster than the internet. …………………….
- (v) In relative cell reference, formula remains the same. …………………….

#### **SECTION B (60 Marks)**

Answer **all** questions in this section.

4. (a) Give the computer generation which produces a lot of heat. …………………….…………………….…………………….

(b) Mention the technology used during the following generation of computers.

(i) Fourth generation.

…………………….…………………….…………………….

- (ii) Second generation.
- …………………….…………………….…………………….
- (c) Mention four early computing devices that were made by a man.
	- …………………….…………………….…………………….
	-
	- …………………….…………………….……………………. ● …………………….…………………….…………………….
	-

(d) Outline three main characteristics of the fifth generation computers.

- …………………….…………………….…………………….
	- …………………….…………………….…………………….
	-
- 5. (a) What is an operating system? …………………….…………………….…………………….…………………….…… …………………….…………………….…………………….…………………….…… …………………….…………………….…………………….…………………….……

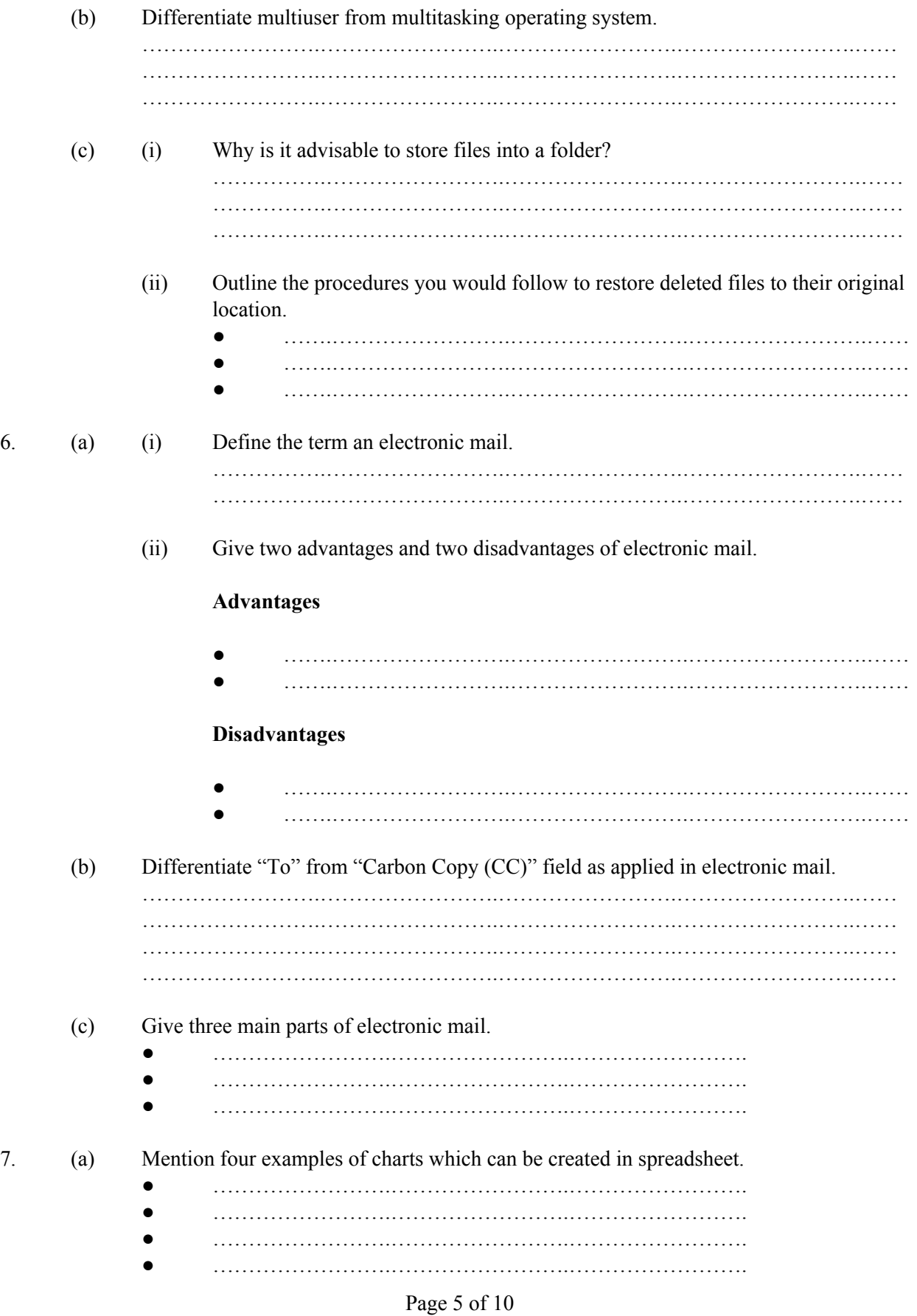

Find this and other free resources at [https://maktaba.tetea.org](https://maktaba.tetea.org/)

- (b) Explain the importance of formatting rows and columns in excel. …………………….…………………….…………………….…………………….……
	- $\cdot$   $\circ$  $\mathcal{L}$ N29 H × B. o G 1 **INCOME COTRIBUTION** 2 3 4 5,000,000 5 6 IN TSHS 4,000,000 z 3,000,000 R  $\frac{1}{2}$  2,000,000 9 10 11  $\circ$ 12 **ARUSHA** MWANZA TANGA MBEYA 13 **REGIONS** 14 15 16 (i) Sate the name of the program used to create a chart above. …………….…………………….…………………….…………………….…… (ii) Write the type of the chart given in a snapshot. …………….…………………….…………………….…………………….…… (iii) What are the names of horizontal and vertical axis?
- (c) Read the given snapshot and answer the questions that follow:

(iv) What does a chart represent? …………….…………………….…………………….…………………….……

# 8. (a) What do you understand by the term "network topology"? …………………….…………………….…………………….…………………….…… …………………….…………………….…………………….…………………….……

- (b) Explain three types of computer network. (i) …………….…………………….…………………….…………………….……
	- …………….…………………….…………………….…………………….…… …………….…………………….…………………….…………………….…… …………….…………………….…………………….…………………….…… …………….…………………….…………………….…………………….…… …………….…………………….…………………….…………………….……

### Page 6 of 10

Find this and other free resources at [https://maktaba.tetea.org](https://maktaba.tetea.org/)

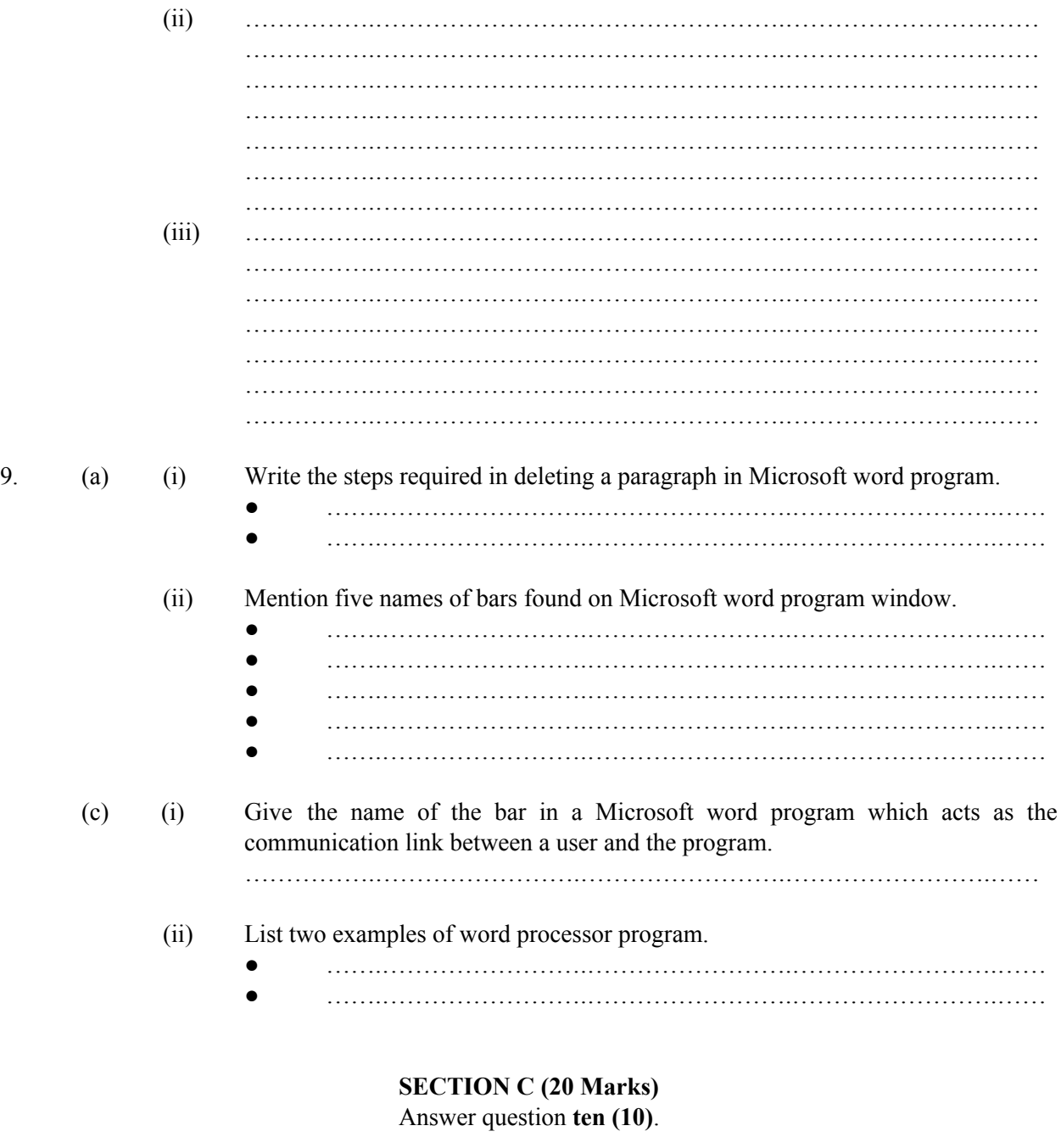

10. Explain three advantages and three disadvantages of using computers in daily life.

…………………….…………………….…………………….…………………….……………… …………………….…………………….…………………….…………………….……………… …………………….…………………….…………………….…………………….……………… …………………….…………………….…………………….…………………….……………… …………………….…………………….…………………….…………………….……………… …………………….…………………….…………………….…………………….……………… …………………….…………………….…………………….…………………….……………… …………………….…………………….…………………….…………………….……………… …………………….…………………….…………………….…………………….………………

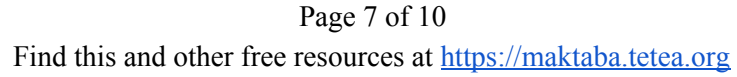

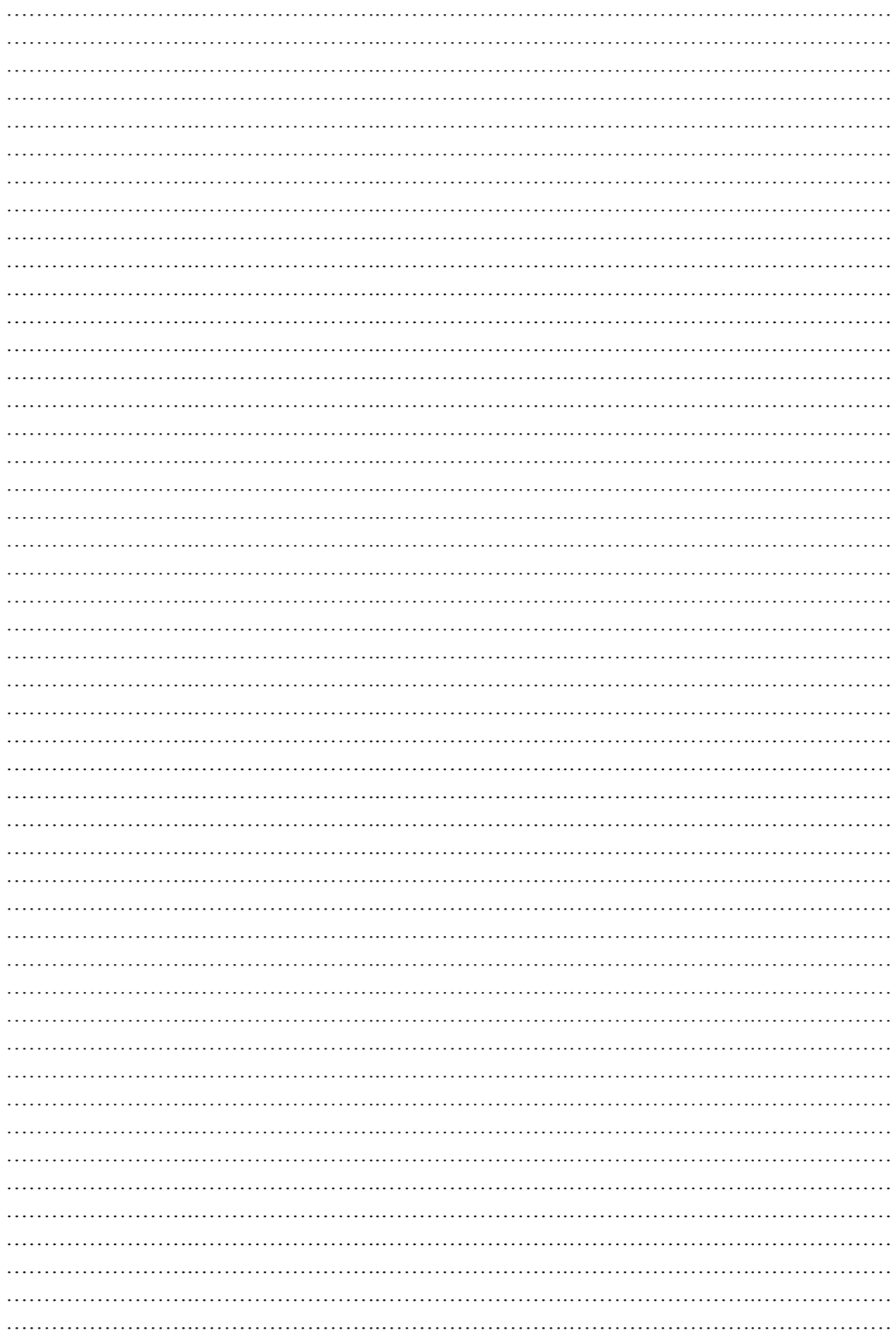

Page 8 of 10 Find this and other free resources at https://maktaba.tetea.org

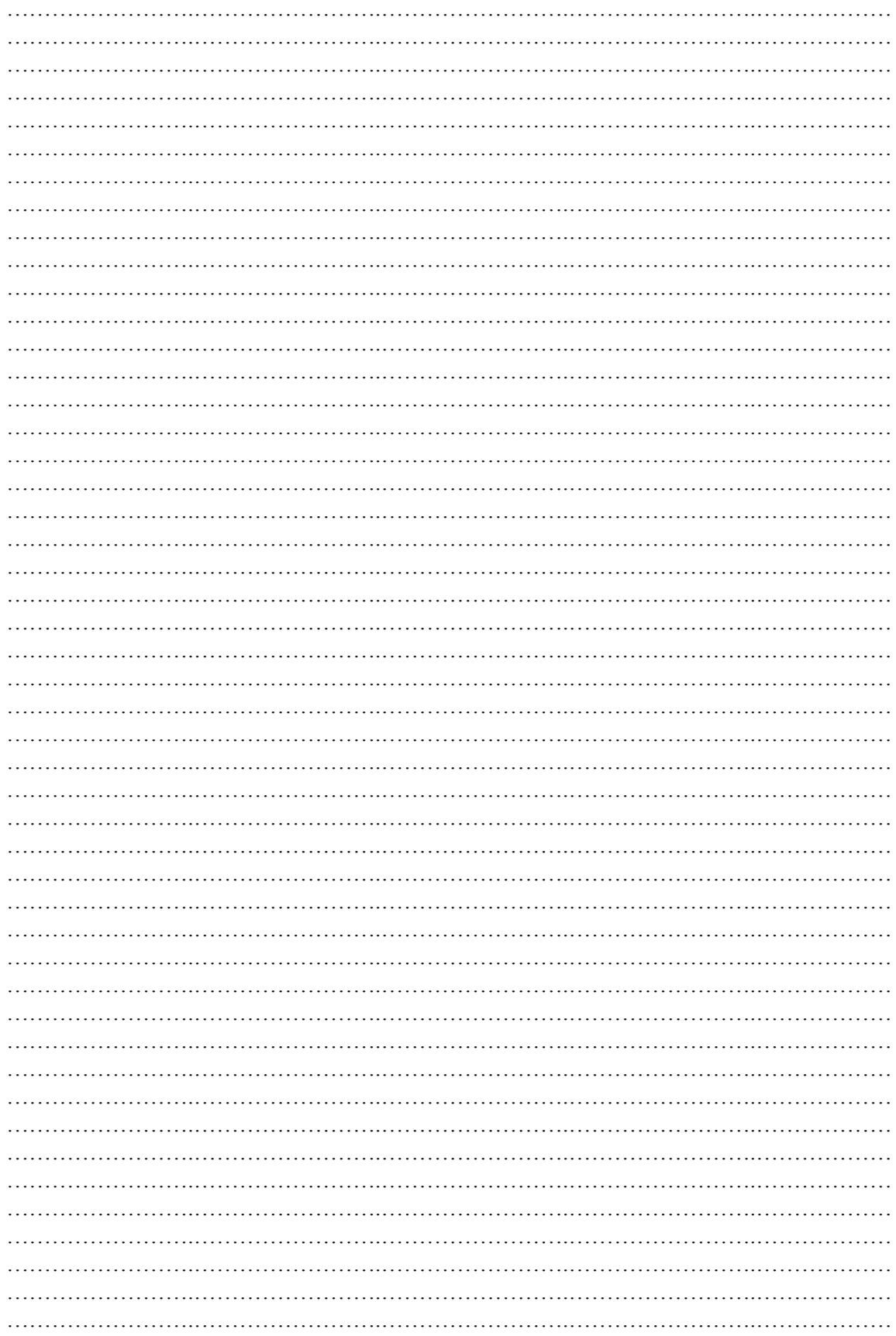

Page 9 of 10 Find this and other free resources at https://maktaba.tetea.org

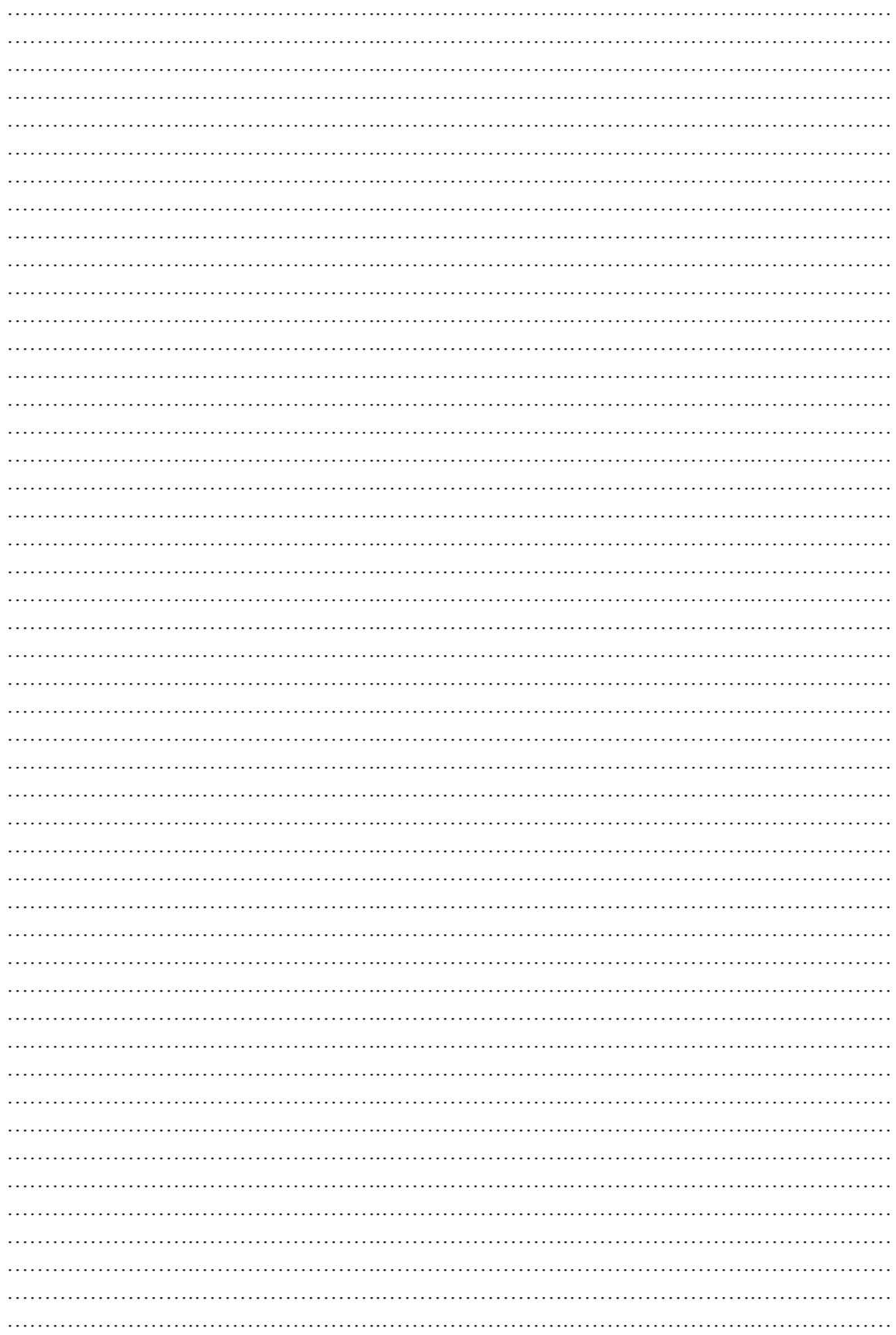

Page 10 of 10 Find this and other free resources at https://maktaba.tetea.org